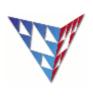

## COMPSCI 230 Tutorial Anon/Named Inner Classes and AWT/Swing Week5

**Q1:** Add another inner class to class Test01. The new class should implement Printable and should have a method to print out the String "Triangle".

```
public class Test01{
public interface Printable{
    public void print();
}
    public class PrintRectangle implements Printable{
    public void print() {
        System.out.println("Rectangle");
    }
}
```

|    | <pre>Read the following code and answer the questions below. blic class AnonymousInnerClassExercise{     public AnonymousInnerClassExercise() {         Frame frame = new Frame();         frame.addWindowListener(new WindowAdapter() {             public void windowClosing(WindowEvent e) {                  System.exit(0);                  }             });         } }</pre> |   |  |  |  |  |
|----|----------------------------------------------------------------------------------------------------|---|--|--|--|--|
| A) | Identify the superclass of the anonymous inner class given in the code above.                                                                                                    |   |  |  |  |  |
|    |                                                                                                    |   |  |  |  |  |
| -, |                                                                                                    |   |  |  |  |  |
| В) | Rewrite the code using a named inner class.                                                                                                    | ] |  |  |  |  |
|    |                                                                                                    |   |  |  |  |  |
|    |                                                                                                    |   |  |  |  |  |
|    |                                                                                                    |   |  |  |  |  |
|    |                                                                                                    |   |  |  |  |  |
| C) | Rewrite the code using another top-level class                                                                                                    |   |  |  |  |  |
|    |                                                                                                    |   |  |  |  |  |
|    |                                                                                                    |   |  |  |  |  |
|    |                                                                                                    |   |  |  |  |  |
|    |                                                                                                    |   |  |  |  |  |
|    |                                                                                                    |   |  |  |  |  |

**Q3:** To generate the FlowLayoutDemo, you have to use JButton, JFrame in your code, what have been missed at import ?

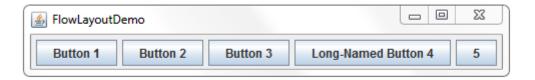

Q4: we have to add the five buttons into our layout, please complete the following method

**Q5:** Look at the BorderLayoutDemo.java , please complete addComponentsToPane method, and let the button be allocated at different position.

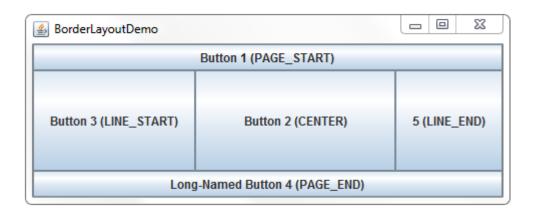

Open the GradientsOutlines.java source file. You should see the following window if you start it:

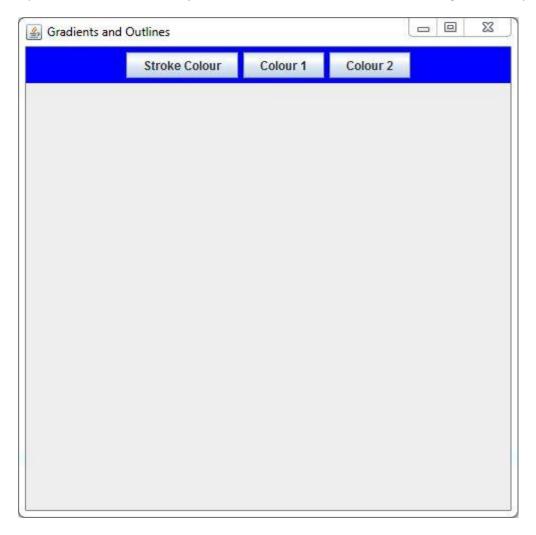

Currently, if you click inside the large grey area, a red circle with a black outline will appear. The buttons at the top do nothing at the present stage.

| <b>(7:</b> For all 3 bi | uttons we must<br>lorChooser dial |               |       |          | et the 3 Col | or variables. | How |
|-------------------------|-----------------------------------|---------------|-------|----------|--------------|---------------|-----|
|                         |                                   | J             |       |          |              |               |     |
|                         |                                   |               |       |          |              |               |     |
|                         |                                   |               |       | <u> </u> |              |               |     |
|                         |                                   |               |       |          |              |               |     |
|                         |                                   |               |       |          |              |               |     |
| <b>Q8:</b> What is th   | e return type fr                  |               |       |          |              |               |     |
| <b>Q8:</b> What is th   |                                   |               |       |          |              |               |     |
| <b>18:</b> What is th   |                                   |               |       |          |              |               |     |
| <b>Q8:</b> What is th   |                                   |               |       |          |              |               |     |
| <b>Q9:</b> What is re   |                                   | om JColorChoo | oser? |          | n inside the | e popup wind  | ow? |
| <b>Q9:</b> What is re   | e return type fr                  | om JColorChoo | oser? |          | n inside the | e popup wind  | ow? |
| <b>Q9:</b> What is re   | e return type fr                  | om JColorChoo | oser? |          | n inside the | e popup wind  | ow? |
| <b>Q9:</b> What is re   | e return type fr                  | om JColorChoo | oser? |          | n inside the | e popup wind  | ow? |
|                         | e return type fr                  | om JColorChoo | oser? |          | n inside the | e popup wind  | ow? |

| Q10: How does the current paint() draw and outline the circle? HINT: http://docs.oracle.com/javase/tutorial/2d/geometry/strokeandfill.html |            |
|----------------------------------------------------------------------------------------------------|------------|
| mttp://docs.oracle.com/javase/tutoriai/2u/geometry/strokeandmi.htm                                                                         |            |
|                                                                                                    |            |
|                                                                                                    |            |
|                                                                                                    |            |
|                                                                                                    |            |
|                                                                                                    |            |
|                                                                                                    |            |
| Q11: We want to be able to fill the circle so that it uses both Color variables (c1 and c2) an                                             | d creates  |
| gradient. What is the class we need to create a gradient and how can we create one for cir                                                 | cleShape i |
| Make sure to change the paint used by g2 to fill the circleShape!                                                                          |            |
|                                                                                                    |            |
|                                                                                                    |            |
|                                                                                                    |            |
|                                                                                                    |            |
|                                                                                                    |            |
|                                                                                                    |            |
|                                                                                                    |            |
|                                                                                                    |            |
| Q12: How can we set the stroke type of the outline?                                                                                        |            |
|                                                                                                    |            |
|                                                                                                    |            |
|                                                                                                    |            |
| Q13: Try to create a new style of stroke inside the setUpStrokes() method. Change strokes                                                  |            |
| array to be your new style. Don't forget to change the setStroke() call inside paint() to use                                              | stroke[2]! |
| JDOCS: http://docs.oracle.com/javase/8/docs/api/java/awt/BasicStroke.html                                                                  |            |
|                                                                                                    |            |
|                                                                                                    |            |
|                                                                                                    |            |
|                                                                                                    |            |
|                                                                                                    |            |
|                                                                                                    |            |